## ECDL Online Essentials Part 2 Using Outlook 2013

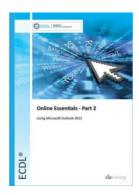

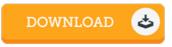

## **Book Review**

I actually started reading this publication. It is full of knowledge and wisdom You wont sense monotony at at any time of your respective time (that's what catalogs are for relating to should you check with me). (Vilma Bayer III)

ECDL ONLINE ESSENTIALS PART 2 USING OUTLOOK 2013 - To read ECDL Online Essentials Part 2 Using Outlook 2013 eBook, you should refer to the button below and download the ebook or gain access to additional information which are highly relevant to ECDL Online Essentials Part 2 Using Outlook 2013 ebook.

## » Download ECDL Online Essentials Part 2 Using Outlook 2013 PDF «

Our web service was launched with a aspire to serve as a complete on the internet computerized library that offers access to large number of PDF file book assortment. You will probably find many different types of eguide and also other literatures from the files database. Certain popular issues that distributed on our catalog are trending books, solution key, test test questions and answer, information sample, training information, quiz trial, user guide, user manual, service instruction, restoration guidebook, and so on.

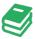

All e-book all rights stay together with the writers, and downloads come ASIS. We have ebooks for each topic readily available for download. We also provide a superb assortment of pdfs for individuals school publications, including instructional schools textbooks, children books which can assist your youngster for a college degree or during school sessions. Feel free to register to have use of one of many biggest selection of free ebooks. Subscribe now!